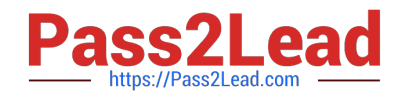

# **1Z0-441Q&As**

Oracle Mobile Development 2015 Essentials

# **Pass Oracle 1Z0-441 Exam with 100% Guarantee**

Free Download Real Questions & Answers **PDF** and **VCE** file from:

**https://www.pass2lead.com/1z0-441.html**

100% Passing Guarantee 100% Money Back Assurance

Following Questions and Answers are all new published by Oracle Official Exam Center

**C** Instant Download After Purchase

**83 100% Money Back Guarantee** 

- 365 Days Free Update
- 800,000+ Satisfied Customers

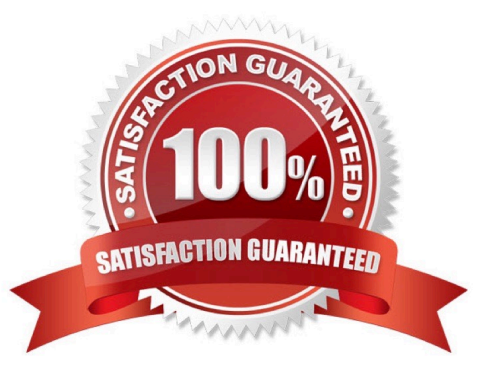

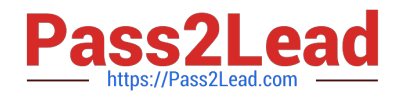

### **QUESTION 1**

You used the REST service data control wizard to build a data control from a remote REST service endpoint.

How do you change the endpoint while you move the MAF application from testing to production?

A. Edit theconnections.xmlfile stored in the application\\'s.adf/Meta-Infdirectory.

B. Edit theDataControls.dcxdata control definition file stored in the project within which the REST data control is created.

C. Edit theadfm.xmlfile in theApplicationController/adfmsrc/Meta-INFdirectory.

D. Edit thecacertsfile in the application\\'s/resources/securitydirectory.

Correct Answer: A

After creating a web service data control, you can modify the end point of the URI. This is useful in such cases as when you migrate an application feature from a test to production environment. You modify the end point by editing the connections.xml file

# **QUESTION 2**

How does the REST data control wizard map REST web service resource URIs to HTTP method calls in MAF?

A. Upon configuring REST service access, the application developer manually configures the REST URIs and maps them to HTTP methods.

B. Stepping through the REST service data control wizard, the application developer references a remote Web Application Description Language (WADL) file that provides the service URIs and associated HTTP methods from which the developer can choose.

C. The REST service data control creates only the REST connection and then generates the datacontrol definition. To configure the REST service URIs and map them to HTTP methods, the application developer needs to edit the Data Control definition file.

D. The REST service data control maps the REST URI according to the annotations in the REST service. No user action is required.

Correct Answer: C

### **QUESTION 3**

Which three are valid options to distribute your production MAF applications?

A. applicationmarketplace (such as the Apple App Store or Google Play)

B. download site

C. enterprise application store provided by solutions such as the Oracle Mobile Security Suite

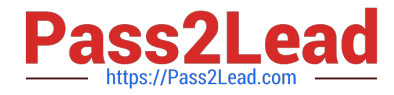

- D. through Java Web Start by using the Java Network Launch Protocol (JNLP)
- E. the Oracle Store (https://shop.oracle.com)

Correct Answer: ABC

#### **QUESTION 4**

You have created a reusable feature in a feature archive (FAR) application workspace, which will be consumed and used by a master application. The FAR workspace makes use of tables in the device\\'s SQLite database. You need the tables to be ready to accept data the first time the FAR application is started.

Where should you code the logic to create the tables to support maximum reusability of the FAR?

A. start()method in the master application\\'s ApplicationController project\\'s oracle.adfmf.application.LifeCycleListenerimplementation class

B. activate()method in the master application\\'s ApplicationController project\\'s oracle.adfmf.application.LifeCycleListenerimplementation class

C. start()method in the FAR application\\'s ApplicationController project\\'s oracle.adfmf.application.LifeCycleListenerimplementation class

D. activate()methodon the FAR application\\'s ViewController project\\'s oracle.adfmf.feature.LifeCycleListenerimplementation class

Correct Answer: C

# **QUESTION 5**

How do the AMX components react at run time?

- A. They render all the UI using native UI components for each platform.
- B. They render the user interface using mostly HTML5 and JavaScript code rendered in the WebView.
- C. They use Java UI components (JavaFX) to render the interface.
- D. They use ADF Faces components to render the UI on the mobile device.

Correct Answer: B

[1Z0-441 Study Guide](https://www.pass2lead.com/1z0-441.html) [1Z0-441 Exam Questions](https://www.pass2lead.com/1z0-441.html) [1Z0-441 Braindumps](https://www.pass2lead.com/1z0-441.html)